## Instituto Federal de Educação, Ciência e Tecnologia do Estado do Espírito SantoPlano Individual de TrabalhoSemestre 2018/2

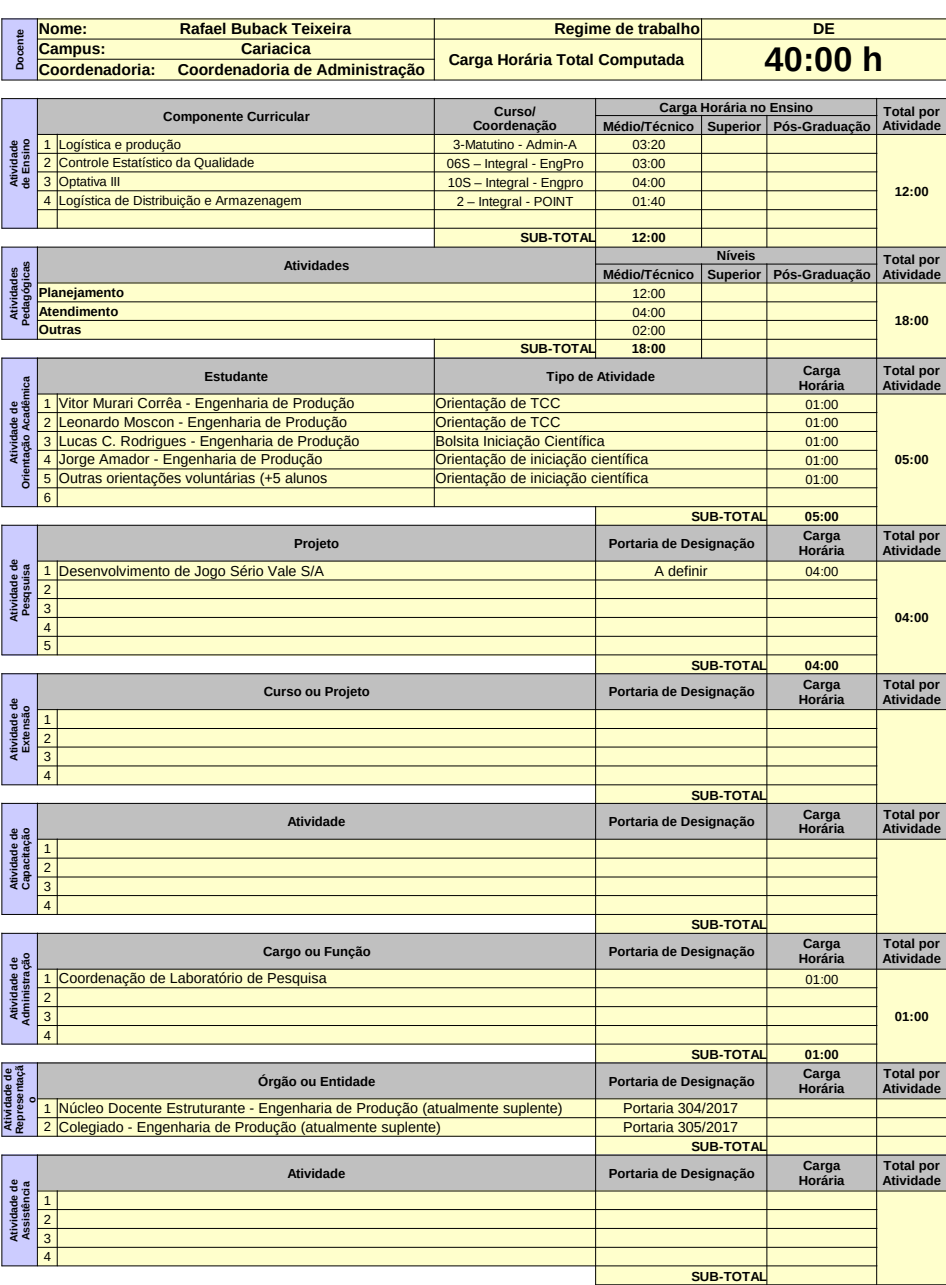

## Orientações para o preenchimento:<br>
2<sup>1</sup> O campo "Regime de trabalho" deverá ser preenchido com:<br>
C20 para docentes contratados por 40H<br>
E20 para docentes contratados por 40H<br>
E20 para docentes efeivos de 20H<br>
E40 para doce 2º Se preenchido corretamente o fundo mudará para a cor amarela3º o valor da carga horária das atividades deve ser inserido no formato horas:minutos 4º Se o total de horas não estiver de acordo com o regime de trabalho a cor de fundo da célula irá mudar para um tom alaranjado.

40